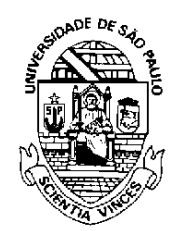

**UNIVERSIDADE DE SÃO PAULO COMISSÃO PERMANENTE DE AVALIAÇÃO Câmara de Atividades Docente-CAD** Rua da Reitoria, 374 - São Paulo, SP CEP 05508-050 - e-mail: cad@usp.br

Of.CAD01-2020

São Paulo, 3 de setembro de 2020.

Senhor (a) Chefe.

A Câmara de Atividades Docentes (CAD) encaminha para sua consideração sugestões relativas aos procedimentos a serem adotados por V.Sa. em razão do "Edital de Avaliação para Progressão Horizontal (PH) na Carreira Docente".

É oportuno, inicialmente, reproduzir o cronograma divulgado anteriormente pela Vice-Reitoria relativo às atividades da Avaliação para PH, com destaque, em negrito, das atividades que deverão se desenvolver sob sua supervisão:

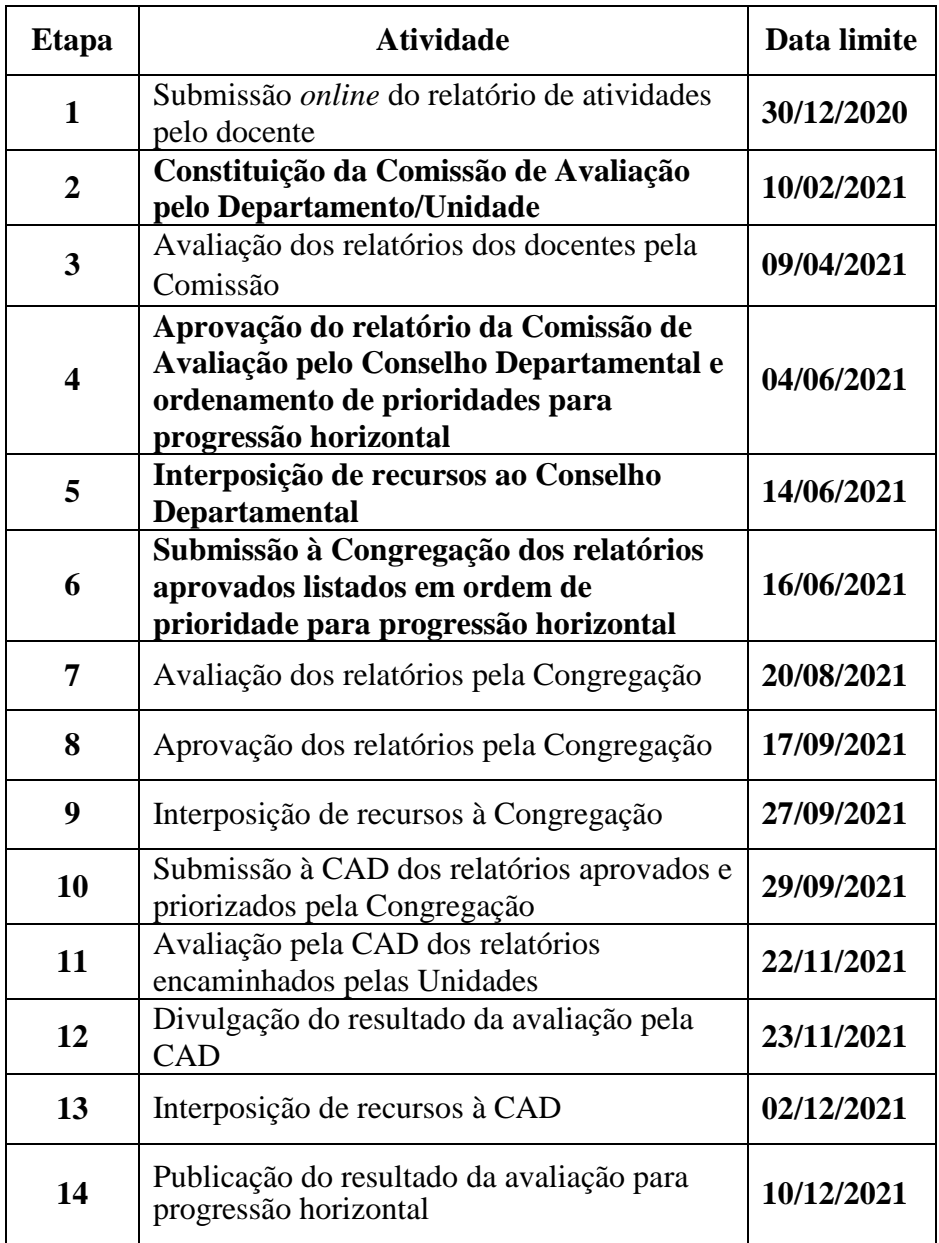

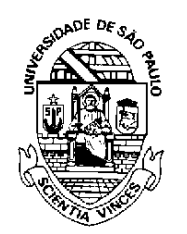

**UNIVERSIDADE DE SÃO PAULO COMISSÃO PERMANENTE DE AVALIAÇÃO Câmara de Atividades Docente-CAD** Rua da Reitoria, 374 - São Paulo, SP CEP 05508-050 - e-mail: cad@usp.br

Cabe, de imediato, observar que as datas indicadas são limites para as realizações das atividades, destacando-se em particular aquela relativa à interposição de recurso ao Conselho Departamental (14/06/2021), que obedece prazo regulamentar de 10 dias a partir da divulgação do resultado da análise dos relatórios dos docentes e ordenamento de prioridades. Alerta-se que as deliberações sobre os eventuais recursos deverão ocorrer em tempo para atender a data limite de (16/06/2021) para submissão à Congregação dos resultados, de modo que isso poderá exigir uma tramitação expedita das análises dos recursos, caso estes sejam interpostos em data próxima à limite.

Em relação à atividade de constituição da Comissão de Avaliação, com data limite em 01/02/2021, em princípio poderia ser adotado o mesmo formato das Comissões Locais de Avaliação (CLAPAS), constituídas por ocasião das avaliações dos Projetos Acadêmicos dos docentes. Porém, independente da opção que venha a ser adotada pela Chefia para constituir a nova Comissão, a CAD recomenda fortemente que esta tenha em sua composição ao menos um membro externo ao Departamento ou mesmo Unidade.

Quanto aos trabalhos de avaliação da Comissão, a CAD está sugerindo um conjunto de critérios gerais para norteá-los. Há que se observar que no processo serão contemplados dois grandes conjuntos de possibilidades: aqueles docentes que concorrerão para a progressão ao nível de carreira imediatamente superior ao atualmente ocupado, e aqueles, como os Professores Associado1(MS-5.1), que poderão optar por uma progressão para dois níveis acima do atualmente ocupado, no caso, Professor Associado3(MS-5.3). Os critérios gerais contemplando os dois conjuntos são os seguintes:

- Não atende o perfil do nível superior ao ocupado
- Aderente ao perfil do nível superior ao ocupado
- Excede o perfil do nível superior ao nível ocupado
- Aderente ao perfil dois níveis acima do ocupado
- Excede o perfil dois níveis acima do nível ocupado

O número de itens que compõem os critérios acima tem por objetivo facilitar o trabalho de ordenamento de prioridades a ser feito pela Comissão.

Claramente, o perfil docente relativo a cada nível estabelecido por sua Unidade deve nortear a atribuição dos critérios. Todavia, a Comissão poderá lançar mão de critérios complementares que julgar necessários, em função das especificidades de cada área, para fins de melhor efetivar o seu trabalho de avaliação.

Caberá ao Conselho Departamental a aprovação do relatório de avaliação da Comissão e ordenamento sugerido de prioridades para progressão horizontal.

Finalmente, em função da necessidade estrita de observância das datas limite indicadas para cada atividade, cumpre-nos alertar para a prévia adequação dos calendários locais de reuniões de seu Departamento.

Atenciosamente,

Original assinado nesta data 3/9/2020 Aluisio Augusto Cotrim Segurado Presidente da CAD

Cronograma da avaliação para<br>progressão horizontal na carreira docente<br>(divulgado pela Vice-Reitoria em 8/7/20)

Período de atividades a serem avaliadas: 01/01/2016 a 30/12/2020 e-mail: cad@usp.br

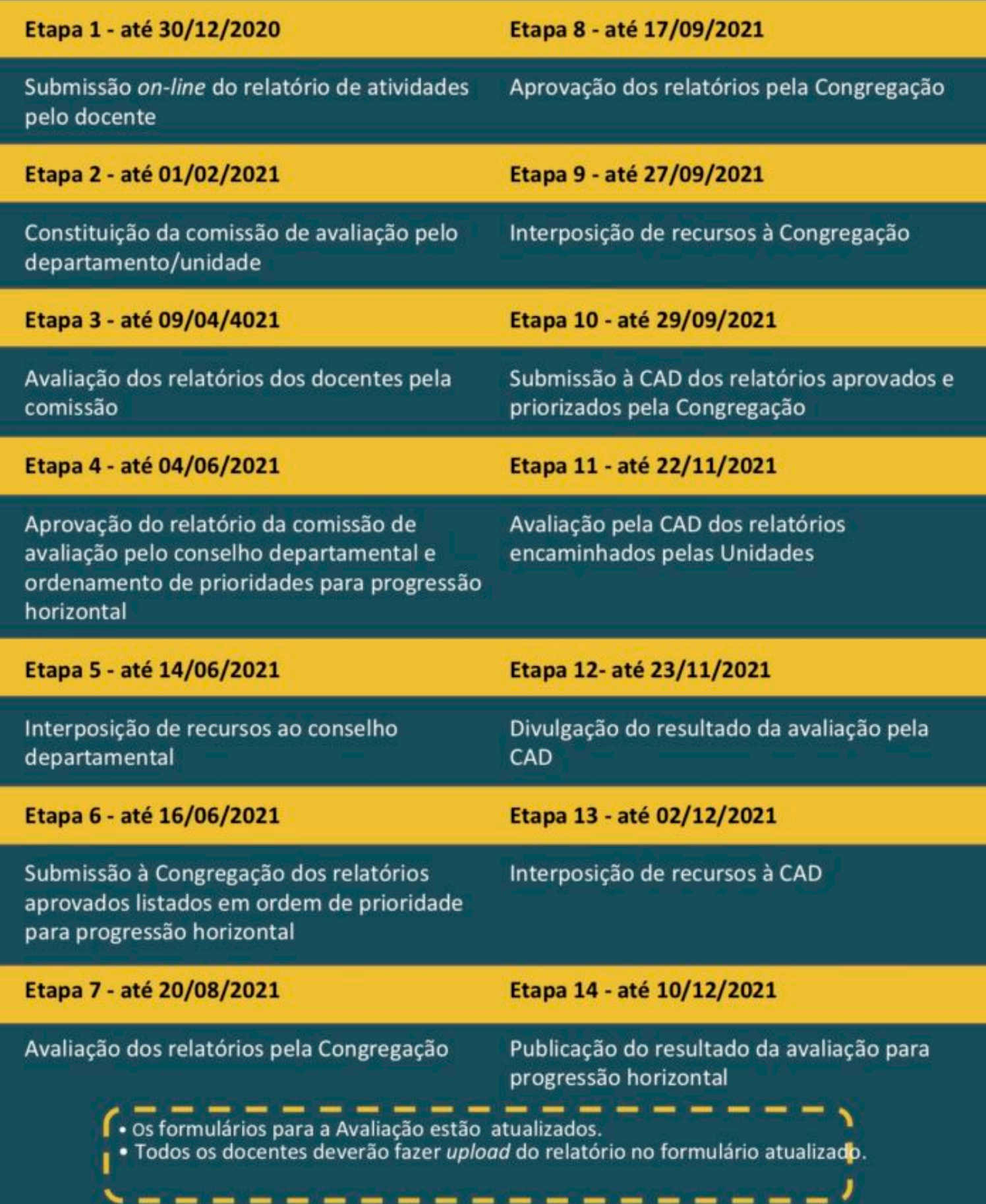

#### **Manual CAD sobre a Avaliação para a Progressão Horizontal na carreira Docente USP**

- 1. Qual é o período que será avaliado para a progressão horizontal (PH) na carreira docente? Atividades realizadas pelo docente de 01/01/2016 a 30/12/2020
- 2. Qual a dada limite para a submissão do relatório acadêmico? 30/12/2020
- 3. Quem pode se submeter à avaliação para PH? Professor Doutor 1 (PD1), Professor Associado 1 (PA1) ou Professor Associado 2 (PA2), independentemente do regime de trabalho a que se vincula ou ao tempo na carreira ou no nível atualmente ocupado.
- 4. Docente em estágio probatório poderá se inscrever para a PH? Sim.
- 5. Docente com menos de 5 anos de atividade na USP poderá se inscrever para a PH? Sim.
- 6. Docente com menos de 5 anos de atividade como Professor Associado poderá se inscrever para a PH? Sim.
- 7. É facultada a progressão de PA1 para PA3? Conforme disposto no Edital essa modalidade de progressão poderá ocorrer, a depender da aderência do docente ao perfil de atividades do nível da carreira pleiteado.
- 8. Como posso me candidatar à progressão direta de PA1 para PA3? Indique essa opção no campo do formulário correspondente à progressão almejada.
- 9. O docente que optar pela progressão de PA1 para PA3, disputará também a progressão para o nível PA2?

Sim, a avaliação levará em conta a aderência do docente aos perfis definidos pelas Unidades para cada nível da carreira, podendo a progressão, caso aprovada, se dar para PA2 ou PA3.

10. Como eu me candidato à PH?

Acesse o formulário disponível em https://uspdigital.usp.br/avaldoc/ e preencha-o, relacionando as atividades acadêmicas desenvolvidas no período de 1/1/2016 a 30/12/2020.

### 11. Como devo elaborar o meu relatório acadêmico?

O relatório de atividades deve ser elaborado mediante o preenchimento online do formulário especificamente elaborado para a PH, disponível no sistema AVALDOC https://uspdigital.usp.br/avaldoc/, aba Relatório Acadêmico. O formulário contém espaços para detalhamento das Atividades de I. Ensino: Graduação e Pós-Graduação, II. Pesquisa e produção científica/artística, III. Cultura e extensão, IV. Gestão universitária. O relatório deverá demonstrar, inequivocamente, que o docente preenche os requisitos do perfil

docente definido por sua unidade para nível superior ao nível da carreira atualmente ocupado pelo docente. O relatório também deve demonstrar aderência ao Projeto acadêmico do Departamento e da Unidade.

12. O relatório a ser submetido se limita ao preenchimento dos campos existentes no sistema de avaliação?

O relatório deve ser inteiramente preenchido no sistema. Os campos I a IV são de preenchimento obrigatório. Não há necessidade de apresentar documentos comprobatórios das atividades relacionadas.

13. O relatório de atividades apresentado para a PH deve se articular com o Projeto Acadêmico individual do docente e com os Projetos Acadêmicos institucionais (Departamento/Unidade)?

Sim. Cabe ressaltar que o período a ser considerado na avaliação para PH (01/01/2016 a 30/12/2020) tem superposição com o de execução dos Projetos acadêmicos do docente e da Unidade Acadêmica (Departamento, Unidade – 2018 a 2022). Além disso, a avaliação para PH levará em conta os perfis docentes definidos pelas Unidades em seu Projeto Acadêmico institucional para cada nível da carreira.

14. Como devo submeter meu relatório?

O relatório de atividades deve ser encaminhado eletronicamente pelo sistema AVALDOC. Basta acessar: <https://uspdigital.usp.br/avaldoc/>

- 15. O relatório deve ser acompanhado de documentos comprobatórios? Não há necessidade de apresentar documentos comprobatórios. Relacione as atividades realizados no período nos campos abertos, de acordo com a natureza da atividade (Ensino, Pesquisa, Cultura e Extensão e Gestão.
- 16. Não há coincidência entre os períodos de avaliação e do projeto acadêmico, como proceder?

O período a ser considerado na avaliação para PH (01/01/2016 a 30/12/2020) tem superposição com o de execução dos Projetos acadêmicos do docente e da Unidade Acadêmica (Departamento, Unidade – 2018 a 2022). No formulário o docente deverá apontar a coerência de suas atividades ao projeto acadêmico no período de superposição.

17. O que significam os campos de Ênfase?

Os campos de Ênfase dão oportunidade ao docente de rever a priorização de atividades em que atua e informá-la ao Departamento. A atribuição de Ênfases não influirá na avaliação de desempenho do/a docente.

18. Como devem ser preenchidos os campos relativos à Ênfase?

Os campos I a IV devem ser preenchidos com valores que variam de 10 a 40, devendo a soma resultar em 100. Caso do docente não queira atribuir particular Ênfase a nenhum tipo de atividade docente, deverá assinalar 25 para cada tipo de atividade.

19. O preenchimento dos campos de Ênfase é obrigatório? Sim.

20. O meu relatório já foi encaminhado e gostaria de fazer alterações. Como proceder? Os formulários sofreram adequações e o período de atividades a ser relatado foi estendido. Portanto, os docentes que já os haviam encaminhado deverão ressubmetê-los após as adequações necessárias. As chefias de Departamento (ou diretorias das Unidades que não possuem Departamentos) serão orientadas a devolver aos docentes os relatórios anteriormente submetidos para que procedam às devidas alterações e os ressubmetam.

#### 21. Como será feita a avaliação do meu relatório?

A avaliação do relatório seguirá o procedimento determinado pelo Artigo 22, Inciso I, da Resolução 7272 de 23 de novembro de 2016. Isto é, o relatório deverá ser avaliado pelo Conselho do Departamento, pela Congregação da Unidade e finalmente pela CAD. Nas Unidades onde não há Departamentos, a avaliação deverá ser iniciada na Congregação ou órgão equivalente.

### 22. Qual é a sistemática de avaliação?

O processo de avaliação inicia-se pela Comissão Assessora de Avaliação, indicada pelo Departamento. Recomenda-se que a Comissão seja composta por, ao menos, um membro externo ao Departamento ou à Unidade e que sua composição busque evitar potenciais conflitos de interesse no processo de avaliação.

Os avaliadores terão acesso aos formulários para emissão de parecer, sem a informação relativa à opção por alguma Ênfase. A Comissão de Avaliação sistematizará os resultados em formulário próprio e o encaminhará ao Departamento.

Caberá ao Conselho do Departamento aprovar o relatório da Comissão de Avaliação e, levando em conta a apreciação da Comissão de Avaliação, estabelecer o ordenamento de prioridades para PH dentre os docentes que preenchem os requisitos do perfil da Unidade para o nível pretendido de progressão. A decisão do Departamento será submetida à apreciação da Congregação da Unidade. A Congregação deverá avaliar as decisões dos Departamentos e estabelecer o ordenamento de prioridades para PH. Nessa tarefa poderá contar com o apoio de Comissão Assessora. A decisão final da Congregação será submetida à CAD para avaliação final e divulgação dos resultados.

#### 23. Como será analisado o meu relatório?

O relatório do Docente será analisado para aferir se em cada um dos itens de Atividades: I. Ensino: Graduação e Pós-Graduação, II. Pesquisa e produção artística, III. Cultura e extensão, IV. Gestão universitária, as atividades satisfazem, inequivocamente, os requisitos do Perfil Docente de sua unidade, para nível(is) superior(es) da carreira ao atualmente ocupado.

24. Como serão tratadas no processo de avaliação as eventuais licenças-maternidade ocorridas no período considerado?

As Comissões de Avaliação e os órgãos colegiados da Universidade deverão ser sensíveis a essa particularidade, zelando para que não haja prejuízo na avaliação das docentes em questão.

## 25. A Congregação precisará ordenar os docentes que devem ganhar a progressão, por Departamento? Ou deverá ordenar os docentes que devem ganhar a progressão por unidade?

Conforme estabelecido no edital, o Departamento deve encaminhar lista ordenada para aprovação pela congregação da unidade. As Congregações, analogamente, devem elaborar uma lista única de priorização para PH e encaminhá-la à CAD. Unidades com atuação em áreas do conhecimento diversas, como a EACH e a FFCLRP serão tratadas excepcionalmente, devendo receber instruções especificas mais detalhadas oportunamente.

- 26. A lista ordenada que será encaminhada pelos departamentos é única ou por categoria? Única.
- 27. Como ordenar? Os que mais tiverem de acordo com o Projeto Acadêmico da unidade? Pontuar de acordo com que critérios?

A ordenação é relativa ao grau de aderência das atividades do docente aos requisitos exigidos no Perfil Docente estabelecido pela Unidade (descrito no projeto acadêmico institucional) para nível(is) superior(es) da carreira ao ocupado no momento.

28. O interstício entre a data limite para interposição de recursos ao Conselho do Departamento e a data limite para submissão dos relatórios à congregação é de apenas 2 dias?

Sim, os Conselhos de Departamento deverão reunir-se nesse período para o julgamento dos recursos.

- 29. Quais os critérios que a CAD utilizará para avaliação dos relatórios docentes para a PH? Compete à CAD estabelecer as diretrizes do processo de avaliação e conduzir sua execução. Adicionalmente poderá atuar como instância recursal da avaliação, devendo nesses casos proceder à análise da solicitação baseada nos perfis docentes definidos pelas unidades para cada nível da carreira docente e no conjunto de indicadores de avaliação proposto pela Unidade em seu Projeto Acadêmico.
- 30. Qual é o cronograma do processo de Avaliação para PH? O cronograma segue o quadro divulgado no site da CPA (www.cpa.usp.br) e disponível abaixo.

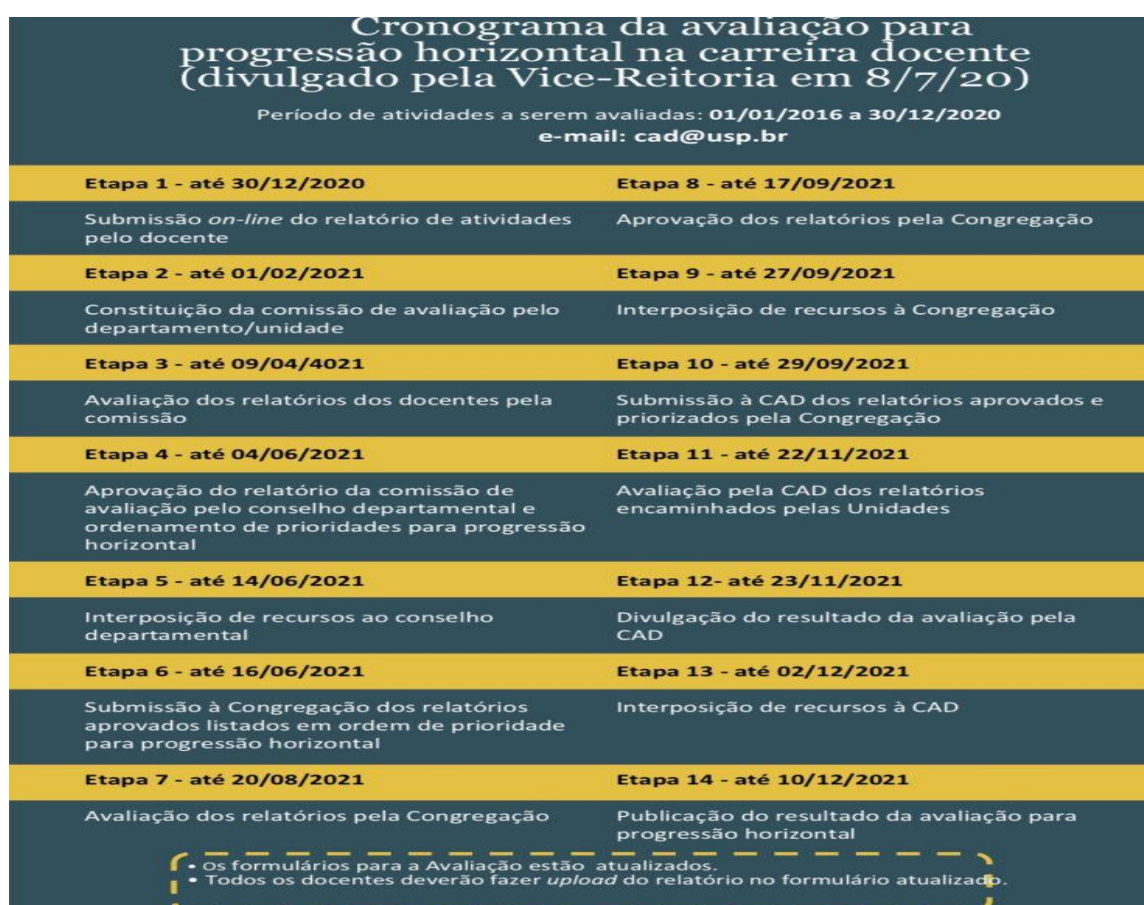

- 31. As tabelas da progressão anterior (2013) podem ser usadas para elaboração da lista ordenada? Não.
- 32. Haverá cotas para a PH distribuídas por categoria docente, por Departamento, Unidade ou área do conhecimento? Não.
- 33. Não há recursos para aprovar a progressão de todos que em tese satisfizerem o perfil do departamento e das unidades. Por isso a sugestão das listas ordenadas feitas pelos departamentos?

A dotação orçamentária a ser utilizada para PH será definida pelo CO oportunamente, a partir de sugestão da COP. A decisão do CO no tocante a essa questão será divulgada aos docentes.

- 34. Qual é o limite orçamentário para os gastos com a PH? Será estabelecido pela COP e aprovado pelo CO quando da apresentação da proposta orçamentária da Universidade para o exercício seguinte.
- 35. O que ocorre após a conclusão do processo de avaliação dos relatórios docentes? Uma vez concluídas as etapas de avaliação, as recomendações de progressão serão encaminhadas à Reitoria em lista ordenada. A reitoria fará a implementação da progressão, obedecendo à dotação orçamentária definida pela Universidade para o processo.
- 36. O relatório apresentado para a PH substitui a submissão de relatório de atividades à CERT? A presente avaliação para PH não substitui a avaliação do Estágio Probatório de responsabilidade da CERT, conforme previsto no Capítulo II do Estatuto Docente.
- 37. Caso o docente queira recorrer da decisão da avaliação, como proceder? Conforme previsto no Edital de PH e detalhado no cronograma divulgado pela Vice-Reitoria, cabem recursos às diferentes instâncias de avaliação (Departamento, Unidade, CAD). Os recursos deverão ser interpostos no prazo de 10 (dez) dias, contados da data da divulgação da decisão recorrida, nos termos do art. 254 do Regimento Geral.
- 38. Caso o recurso a uma das instâncias de avaliação não seja acatado, ele poderá ser analisado pela instância imediatamente superior? Sim.
- 39. Qual é a instância recursal máxima para o processo? A CPA.
- 40. O congelamento de salários (LC 173) atinge os docentes aprovados na PH? Não. O calendário de execução do Edital foi alterado para se adequar ao disposto na LC 173. A implementação da PH se dará em janeiro de 2022.
- 41. Um docente se aposentará pela compulsória no próximo ano e gostaria de participar do processo de progressão, hoje é PA1, porém, precisaria de 5 anos de efetivo exercício na nova função para incorporar os valores respectivos ao PA2, correto? Correto.

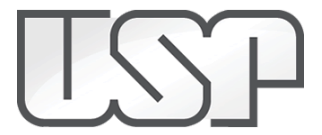

# **Fwd: [GIACAD] Fwd: AVALIAÇÃO PARA PROGRESSÃO HORIZONTAL NA CARREIRA DOCENTE**

1 mensagem

**iau.academica USP** <iau.academica@sc.usp.br> 4 de fevereiro de 2021 13:58 Para: feliper <feliper@sc.usp.br>

---- Forwarded message ---------De: Maria da Gloria Silva [<magglo@usp.br](mailto:magglo@usp.br)> Date: sex., 29 de jan. de 2021 às 17:09 Subject: [GIACAD] Fwd: AVALIAÇÃO PARA PROGRESSÃO HORIZONTAL NA CARREIRA DOCENTE To: Assistentes Acadêmicos <[giacad@listas.usp.br>](mailto:giacad@listas.usp.br)

------- Forwarded message ---------De: [<cad@usp.br>](mailto:cad@usp.br) Date: sex., 29 de jan. de 2021 às 15:48 Subject: AVALIAÇÃO PARA PROGRESSÃO HORIZONTAL NA CARREIRA DOCENTE To: <[magglo@usp.br](mailto:magglo@usp.br)>

COMUNICADO CAD-01/2021 (29/01/2021)

A Câmara de Atividades Docentes-CAD comunica a alteração da data limite da etapa 2 do cronograma – Constituição da Comissão de Avaliação pelo Departamento/Unidade, de 01/2/2021 para **10/02/2021**.

Permanecem inalteradas as demais etapas e respectivas datas do cronograma.

**Cordialmente** 

Câmara de Atividades Docentes-CAD

--------------------------------------------------------------------------------------------------------------- Mensagem enviada por: Câmara de Atividades Docentes - CAD. Segue em conformidade com a resolução 03 da CTI, que dispõe sobre a difusão de e-mails para a comunidade USP. ----------------------------------------------------------------------------------------------------

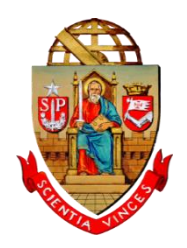

# UNIVERSIDADE DE SÃO PAULO SECRETARIA GERAL

# **RESOLUÇÃO Nº 8057, DE 23 DE DEZEMBRO DE 2020.**

Acrescenta dispositivo nas Disposições Transitórias do Regimento da Comissão Permanente de Avaliação – CPA, baixado pela Resolução nº 7272, de 23 de novembro de 2016.

O Reitor da Universidade de São Paulo, usando de suas atribuições legais, com fundamento no [art. 42,](http://www.leginf.usp.br/?resolucao=consolidada-resolucao-no-3461-de-7-de-outubro-de-1988) IX, do Estatuto, considerando o quanto aprovado pelo Senhor Presidente da Comissão de Atividades Acadêmicas (CAA), em 22/12/2020, e pelo Senhor Presidente da Comissão de Legislação e Recursos (CLR), em 22/12/2020, *ad referendum* dos respectivos Colegiados, *ad referendum* do Conselho Universitário, baixa a seguinte

# **RESOLUÇÃO:**

**Artigo 1º** - O Capítulo VII – Disposições Transitórias do Regimento da Comissão Permanente de Avaliação – CPA, baixado pela Resolução nº 7272, de 23 de novembro de 2016, passa a vigorar acrescido de um artigo 4º, com os seguintes termos:

> "Artigo 4º - O Professor Doutor 1 e o Professor Doutor 2 cujo título de Livre-Docente tenha sido homologado e concedido durante a vigência das Resoluções nº 7963/2020 e nº 7964/2020 e que, tão somente em razão da suspensão temporária do artigo 84 do Estatuto da USP e do artigo 124 do Regimento Geral da USP, não tenham passado para a categoria de Professor Associado serão considerados como Professor Associado 1 especificamente para fins do disposto no artigo 31 deste Regimento e apenas nas avaliações realizadas durante referida suspensão temporária."

**Artigo 2º** - Esta Resolução entra em vigor na data de sua publicação.

**Artigo 3º** - Ficam revogadas as disposições em contrário.

Reitoria da Universidade de São Paulo, 23 de dezembro de 2020.

HAN AGOPYALahandes Carlos Reitor M. Reitor Reitor<sub>cacko</sub> ragna PEDRO VITORIANO OLIVEIRA Secretário Geral

Rua da Reitoria, 374 - 4º andar - Cidade Universitária CEP: 05508-220 - São Paulo - Brasil +55-11-3091-3414 - [sg@usp.br](mailto:sg@usp.br) - [www.usp.br/secretaria](http://www.usp.br/secretaria)

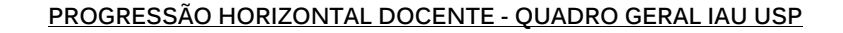

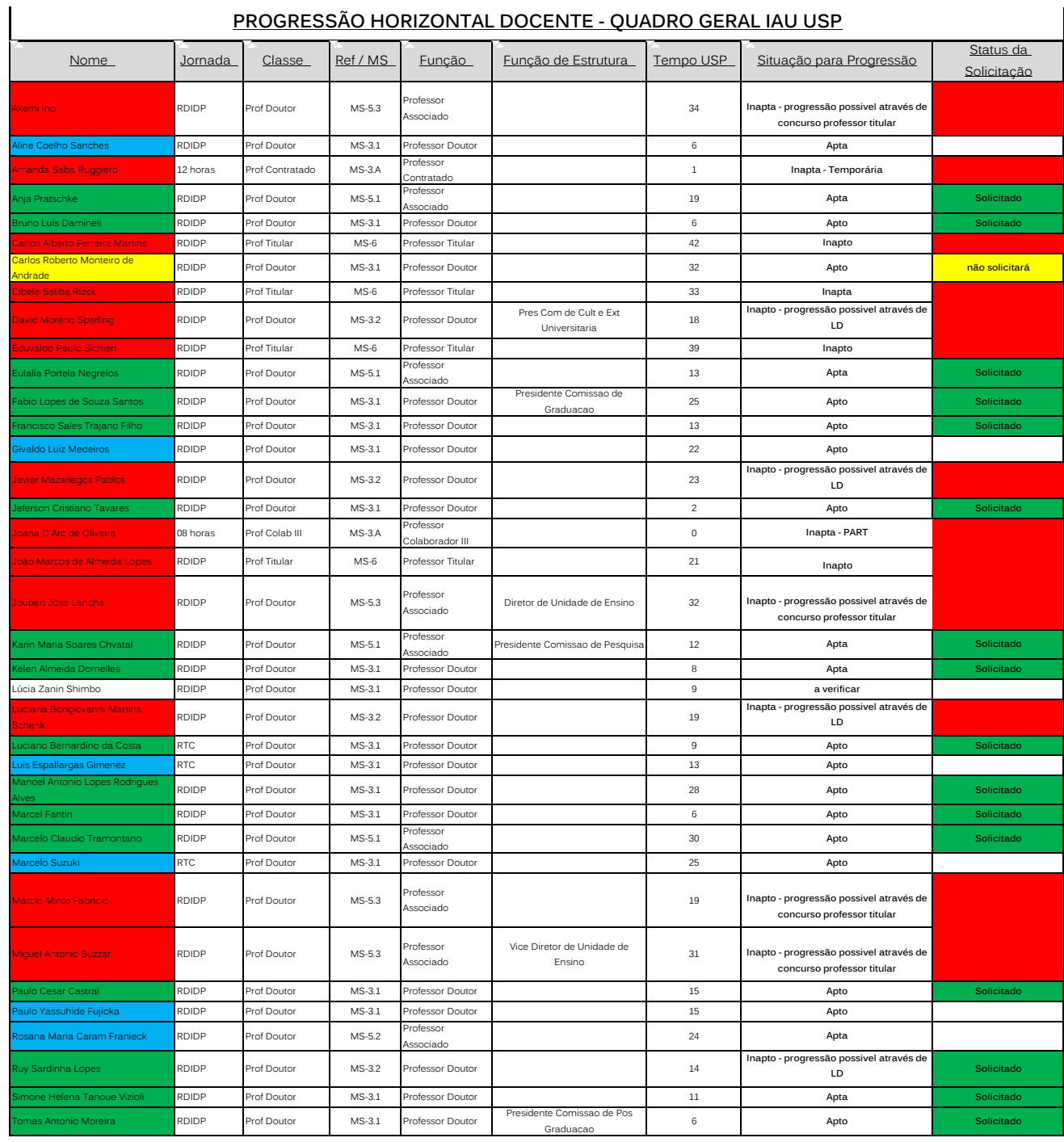

Apto para solicitação Solicitado Não solicitará Inapto para solicitação

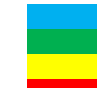